#### РОСЖЕЛДОР Федеральное государственное бюджетное образовательное учреждение высшего образования «Ростовский государственный университет путей сообщения» (ФГБОУ ВО РГУПС) Тамбовский техникум железнодорожного транспорта (ТаТЖТ - филиал РГУПС)

 ДОКУМЕНТ ПОДПИСАН ЭЛЕКТРОННОЙ ПОДПИСЬЮ

Сертификат 00BF6C3525D3D0D12CE16A4E075A11CEB4 Владелец: Тарасова Ольга Ивановна Действителен: с 08.07.2022 до 01.10.2023

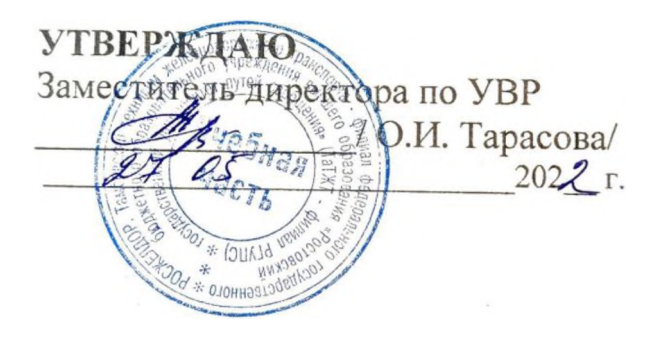

# <span id="page-0-0"></span>РАБОЧАЯ ПРОГРАММА ПРОФЕССИОНАЛЬНОГО МОДУЛЯ

ПМ 02. Организация сетевого администрирования

**Тамбов 2022**

Рабочая программа профессионального модуля разработана на основе примерной программы по профессиональному модулю «Организация сетевого администрирования» и Федерального государственного образовательного стандарта по специальности среднего профессионального образования 09.02.02 Компьютерные сети

Организация-разработчик: Тамбовский техникум железнодорожного транспорта филиал РГУПС

Разработчик: Мещеряков А.Г. - Тамбовский техникум железнодорожного транспорта - филиал РГУПС, преподаватель высшей категории

Рецензенты:

Кузнецова Н.В. - Тамбовский техникум железнодорожного транспорта - филиал РГУПС, преподаватель высшей категории.

Жуковский Е.С. - Доктор физико-математических наук, профессор, директор ИНСТИТУТАМАТЕМАТИКИ, ФИЗИКИ и ИНФОРМАТИКИ Тамбовского государственного университета имени Г.Р. Державина

Рекомендована предметной (цикловой) комиссией специальности 09.02.02 «Компьютерные сети» и информатизация учебного процесса

Протокол № 40 от «4 » 05 2022 г.<br>Председатель цикловой комиссии *Серия* / Кривенцова С.А. /

# **СОДЕРЖАНИЕ**

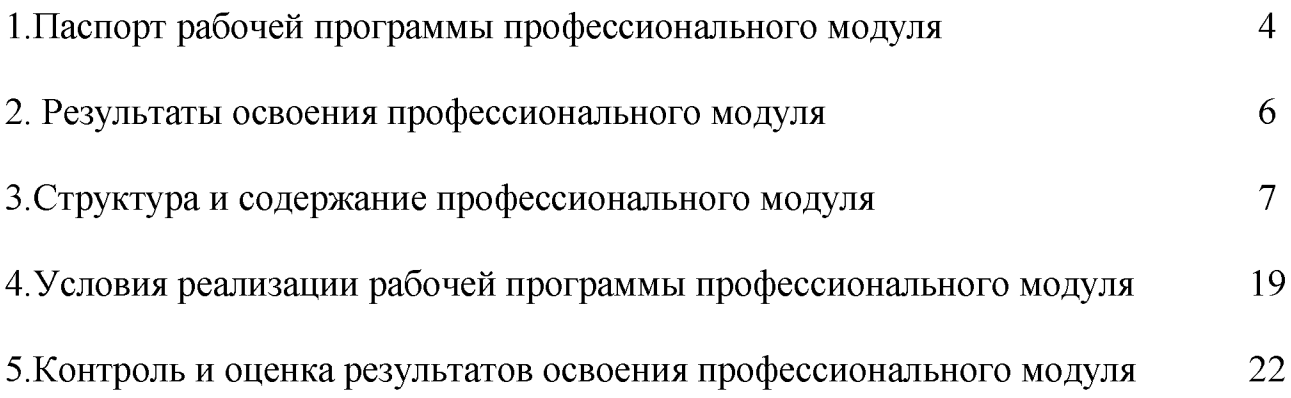

# **1. ПАСПОРТ РАБОЧЕЙ ПРОГРАММЫ ПРОФЕССИОНАЛЬНОГО МОДУЛЯ**

#### **Организация сетевого администрирования**

#### **1.1. Область применения программы**

Рабочая программа профессионального модуля (далее программа) – является частью программы подготовки специалистов среднего звена в соответствии с ФГОС по специальности (специальностям) СПО **09.02.02 Компьютерные сети** (базовой и углубленной подготовки) в части освоения основного вида профессиональной деятельности (ВПД): **Организация сетевого администрирования** и соответствующих профессиональных компетенций (ПК):

- 1. Администрировать локальные вычислительные сети и принимать меры по устранению возможных сбоев.
- 2. Администрировать сетевые ресурсы в информационных системах.
- 3. Обеспечивать сбор данных для анализа использования и функционирования программно-технических средств компьютерных сетей.
- 4. Взаимодействовать со специалистами смежного профиля при разработке методов, средств и технологий применения объектов профессиональной деятельности.

Рабочая программа профессионального модуля может быть использована в дополнительном профессиональном образовании и профессиональной подготовке работников в области администрирования компьютерных сетей при наличии среднего (полного) общего образования. Опыт работы не требуется.

#### **1.2. Цели и задачи профессионального модуля - требования к результатам освоения профессионального модуля**

С целью овладения указанным видом профессиональной деятельности и соответствующими профессиональными компетенциями обучающийся в ходе освоения профессионального модуля должен:

#### **иметь практический опыт:**

- настройки сервера и рабочих станций для безопасной передачи информации;

- установки web-сервера;
- организации доступа к локальным и глобальным сетям;
- сопровождения и контроля использования почтового сервера, SQL сервера;

- расчёта стоимости лицензионного программного обеспечения сетевой инфраструктуры;

- сбора данных для анализа использования и функционирования программно технических средств компьютерных сетей;

#### **уметь:**

- администрировать локальные вычислительные сети;
- принимать меры по устранению возможных сбоев;
- устанавливать информационную систему;

- создавать и конфигурировать учетные записи отдельных пользователей и пользовательских групп;

- регистрировать подключения к домену, вести отчётную документацию;

- рассчитывать стоимость лицензионного программного обеспечения сетевой инфраструктуры;

- устанавливать и конфигурировать антивирусное программное обеспечение, программное обеспечение баз данных, программное обеспечение мониторинга;

- обеспечивать защиту при подключении к Интернет средствами операционной системы;

#### **знать:**

- основные направления администрирования компьютерных сетей;

- типы серверов, технологию «клиент - сервер»;

- способы установки и управления сервером;

- утилиты, функции, удаленное управление сервером;

- технологии безопасности, протоколы авторизации, конфиденциальность и безопасность при работе в web;

- использование кластеров;

- взаимодействие различных операционных систем;

- автоматизацию задач обслуживания;

- мониторинг и настройку производительности;

- технологию ведения отчётной документации;

- классификацию программного обеспечения сетевых технологий и область его применения;

- лицензирование программного обеспечения;

- оценку стоимости программного обеспечения в зависимости от способа и места его использования.

#### **1.3. Рекомендуемое количество часов на освоение программы профессионального модуля:**

всего - **797** часов, в том числе:

максимальной учебной нагрузки обучающегося - **545** часов, включая:

обязательной аудиторной учебной нагрузки обучающегося - **369** часа;

самостоятельной работы обучающегося - **176** часов;

учебной и производственной практики - 252 часа,

в том числе

учебной практики - 72 часа,

производственной практики (по профилю специальности) 180 часов.

### **2. РЕЗУЛЬТАТЫ ОСВОЕНИЯ ПРОФЕССИОНАЛЬНОГО МОДУЛЯ**

Результатом освоения программы профессионального модуля является овладение обучающимися видом профессиональной деятельности (ВПД) **Организация сетевого администрирования**, в том числе профессиональными (ПК) и общими (ОК) компетенциями:

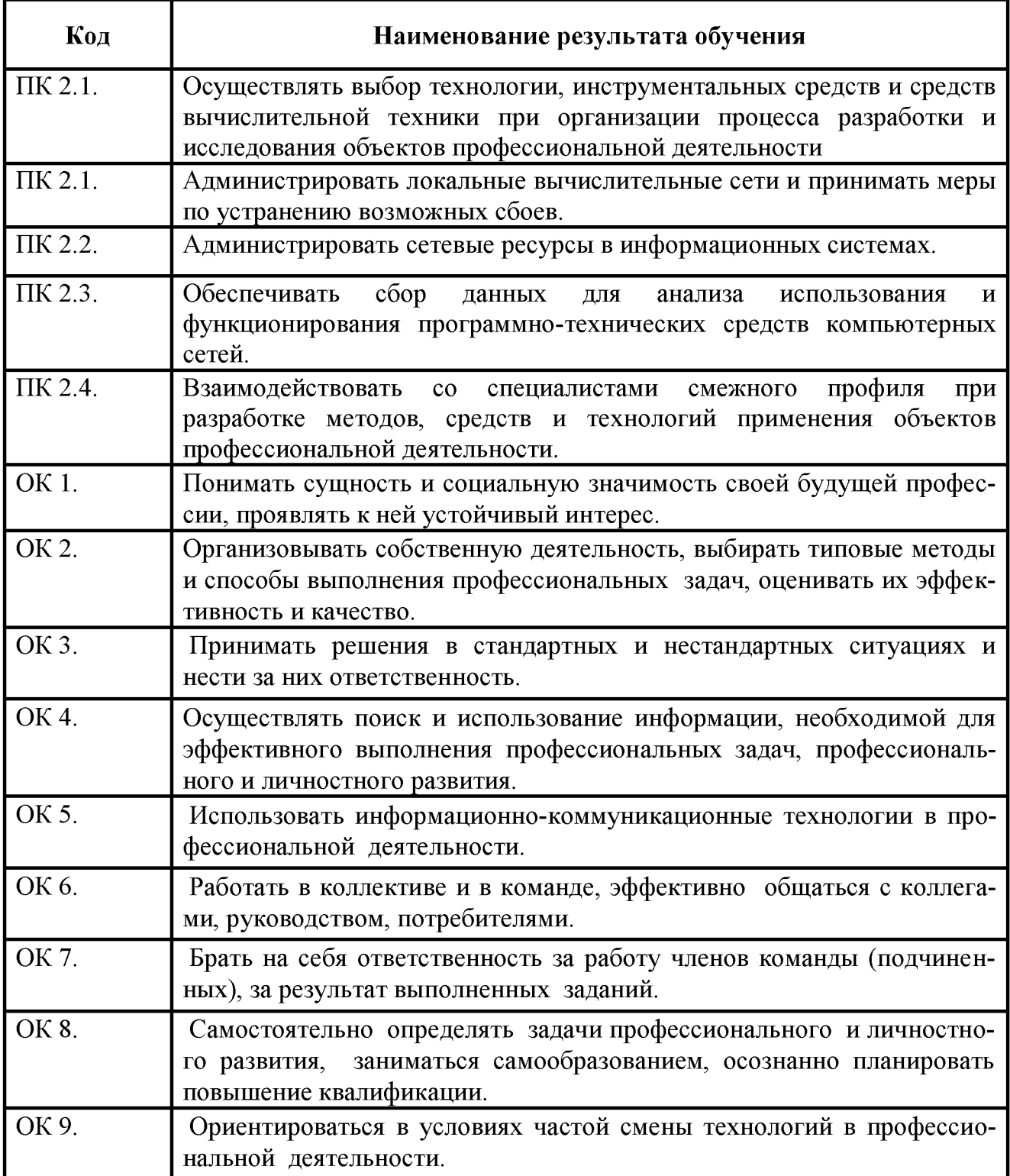

# **3. СТРУКТУРА И ПРИМЕРНОЕ СОДЕРЖАНИЕ ПРОФЕССИОНАЛЬНОГО МОДУЛЯ**

#### **3.1. Тематический план профессионального модуля** (вариант для СПО)

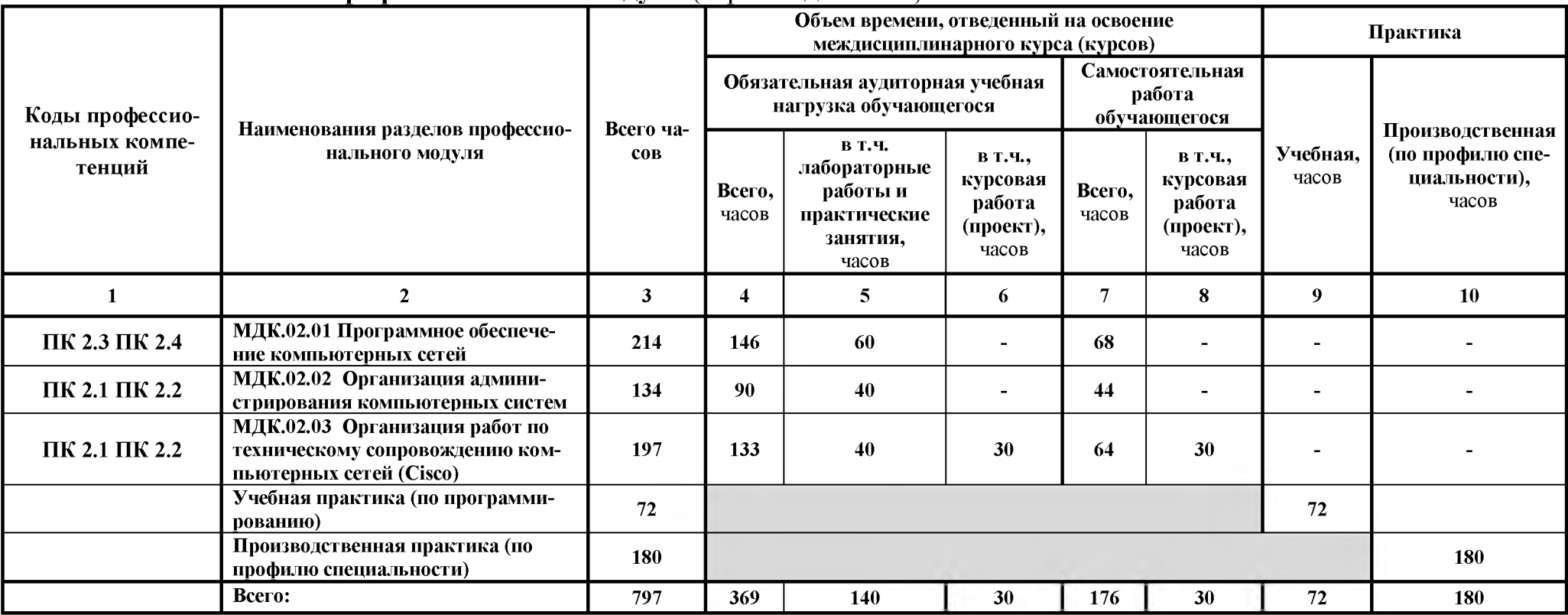

# **3.2. Содержание обучения по профессиональному модулю (ПМ)**

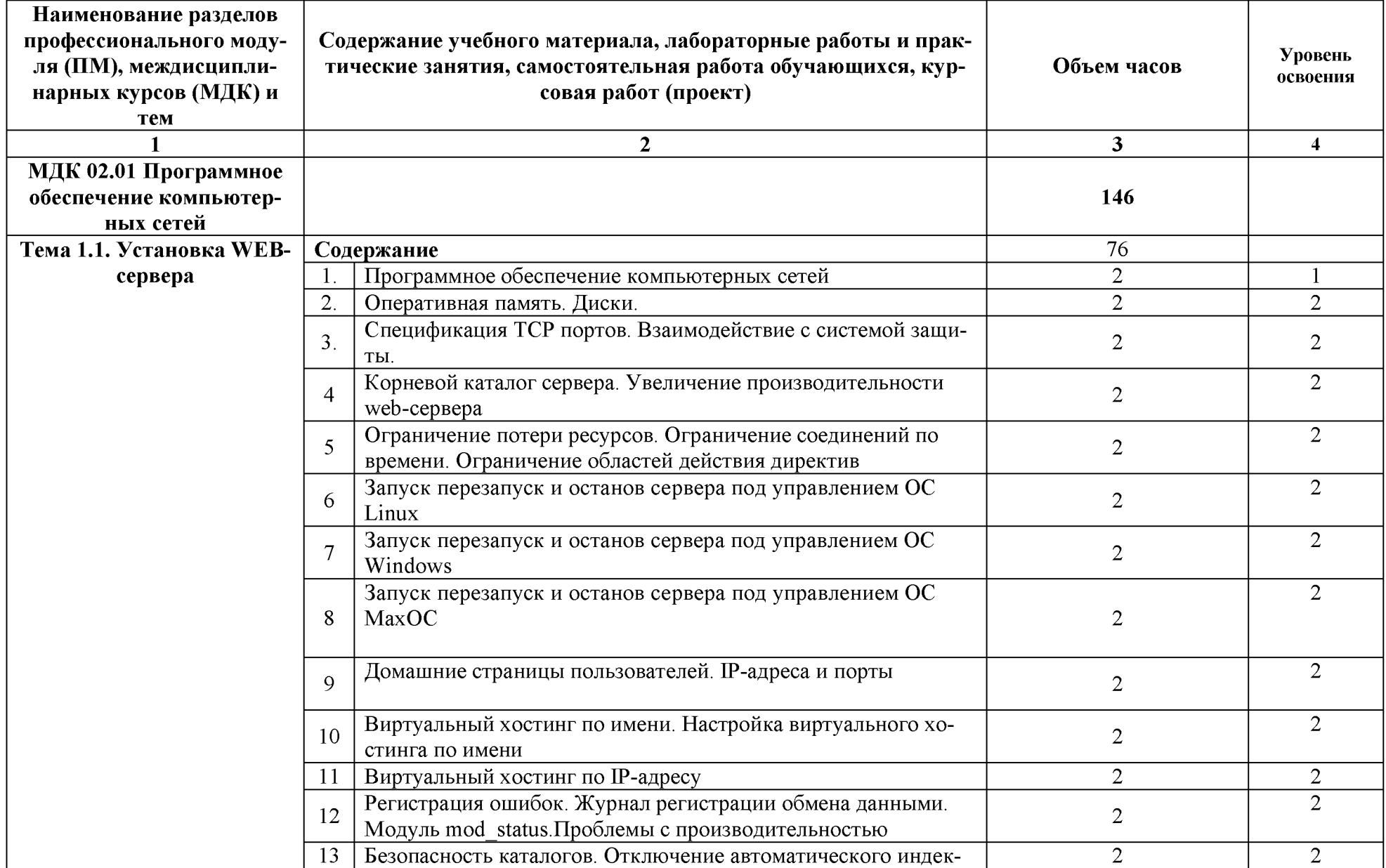

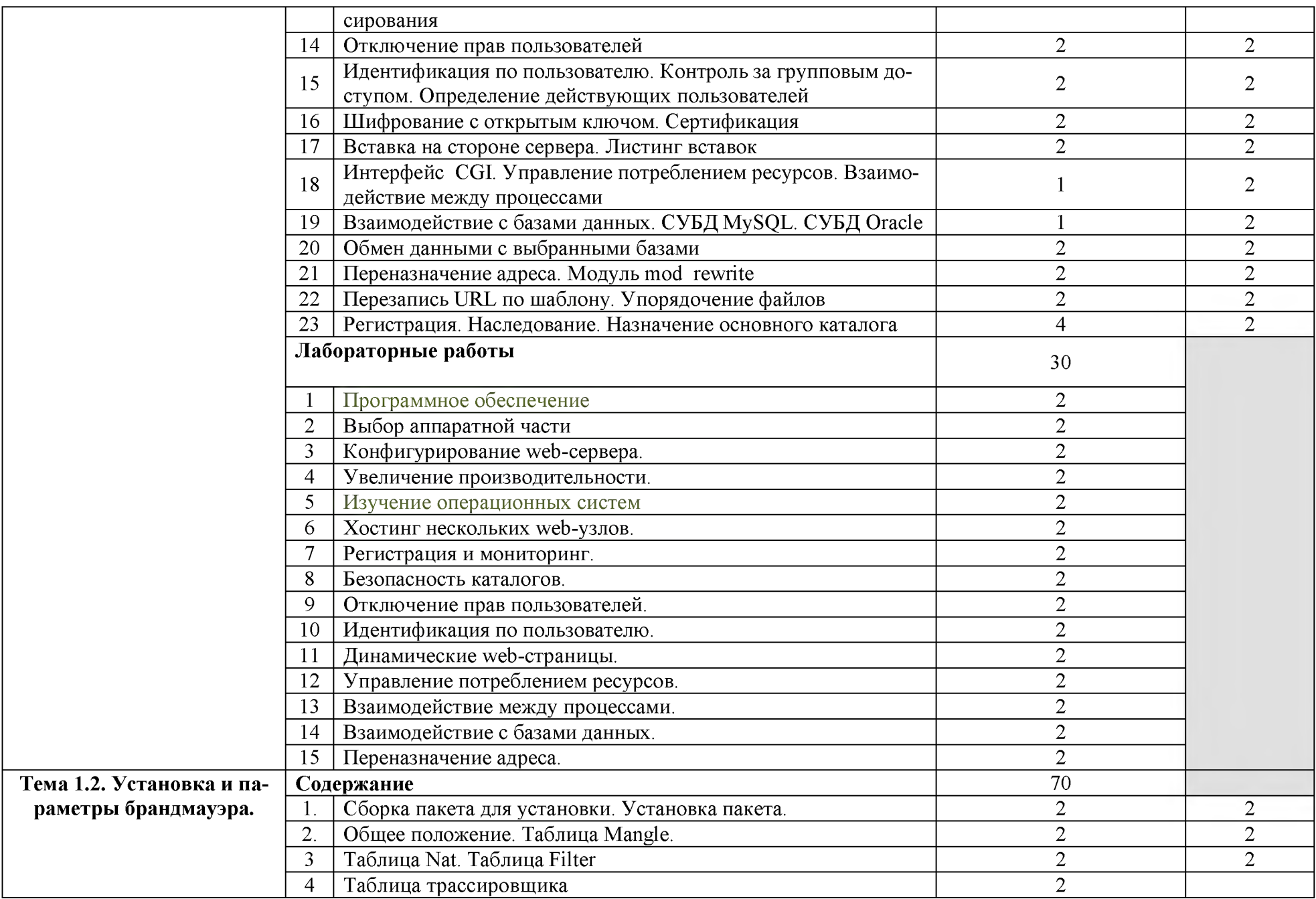

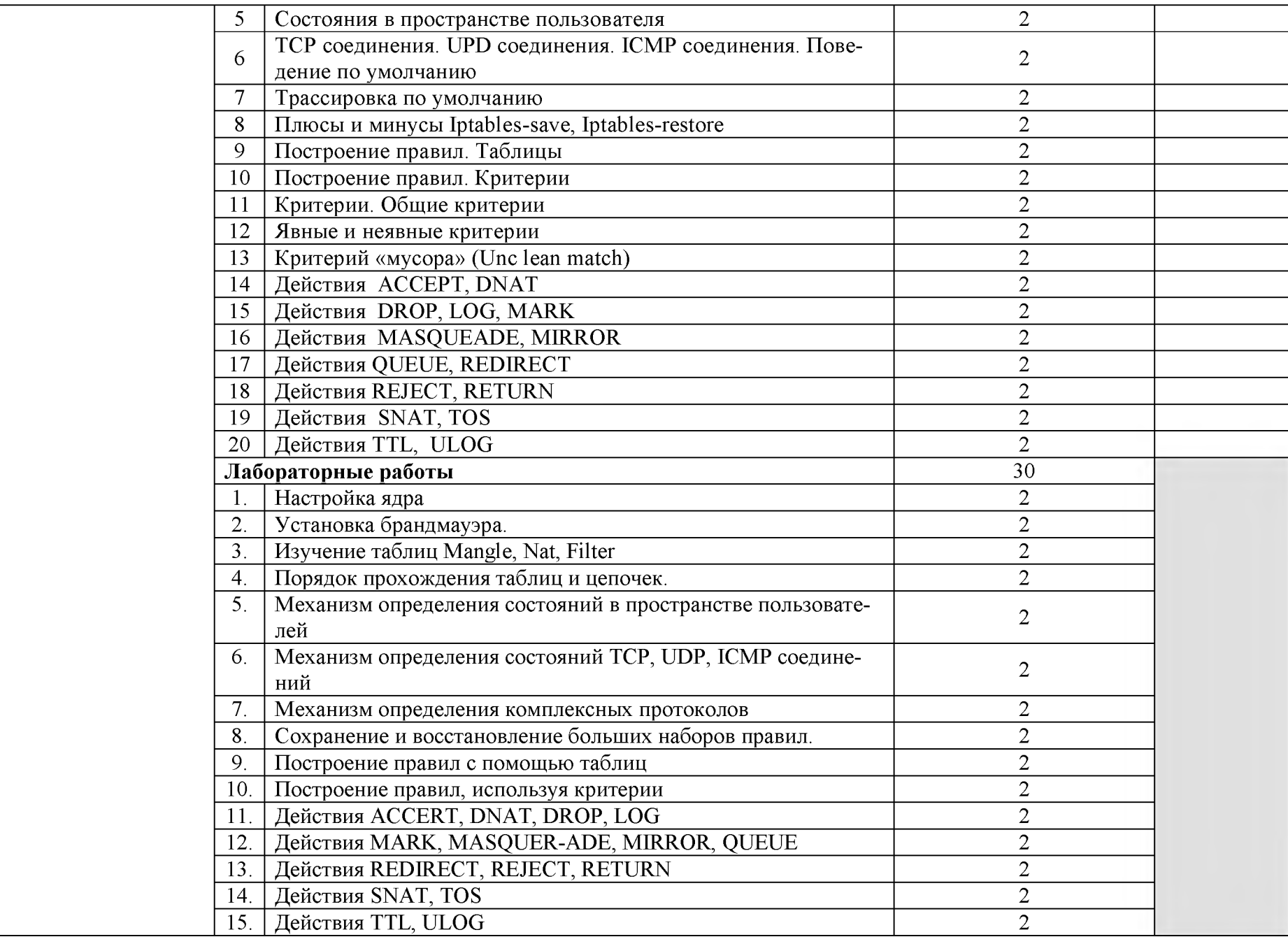

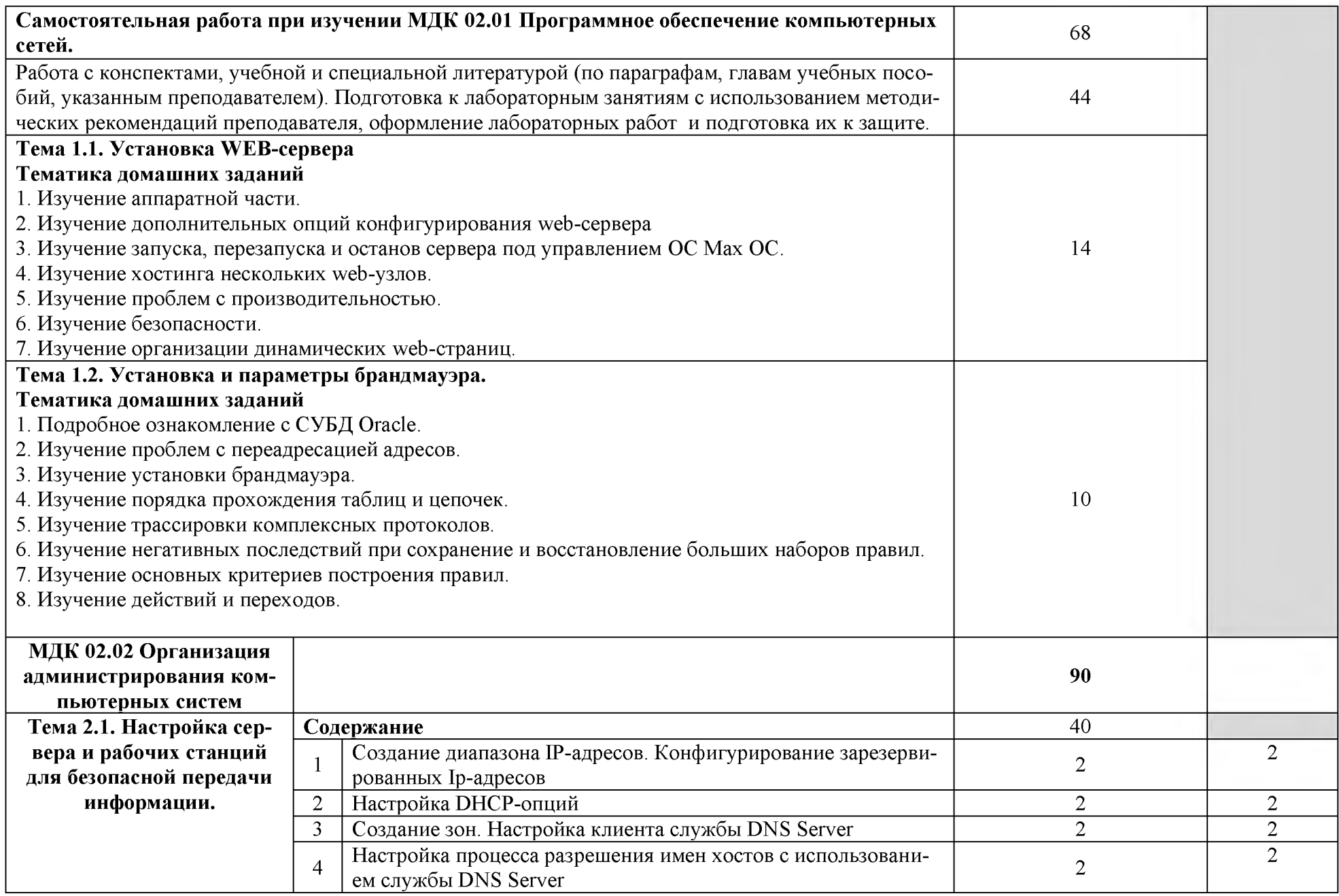

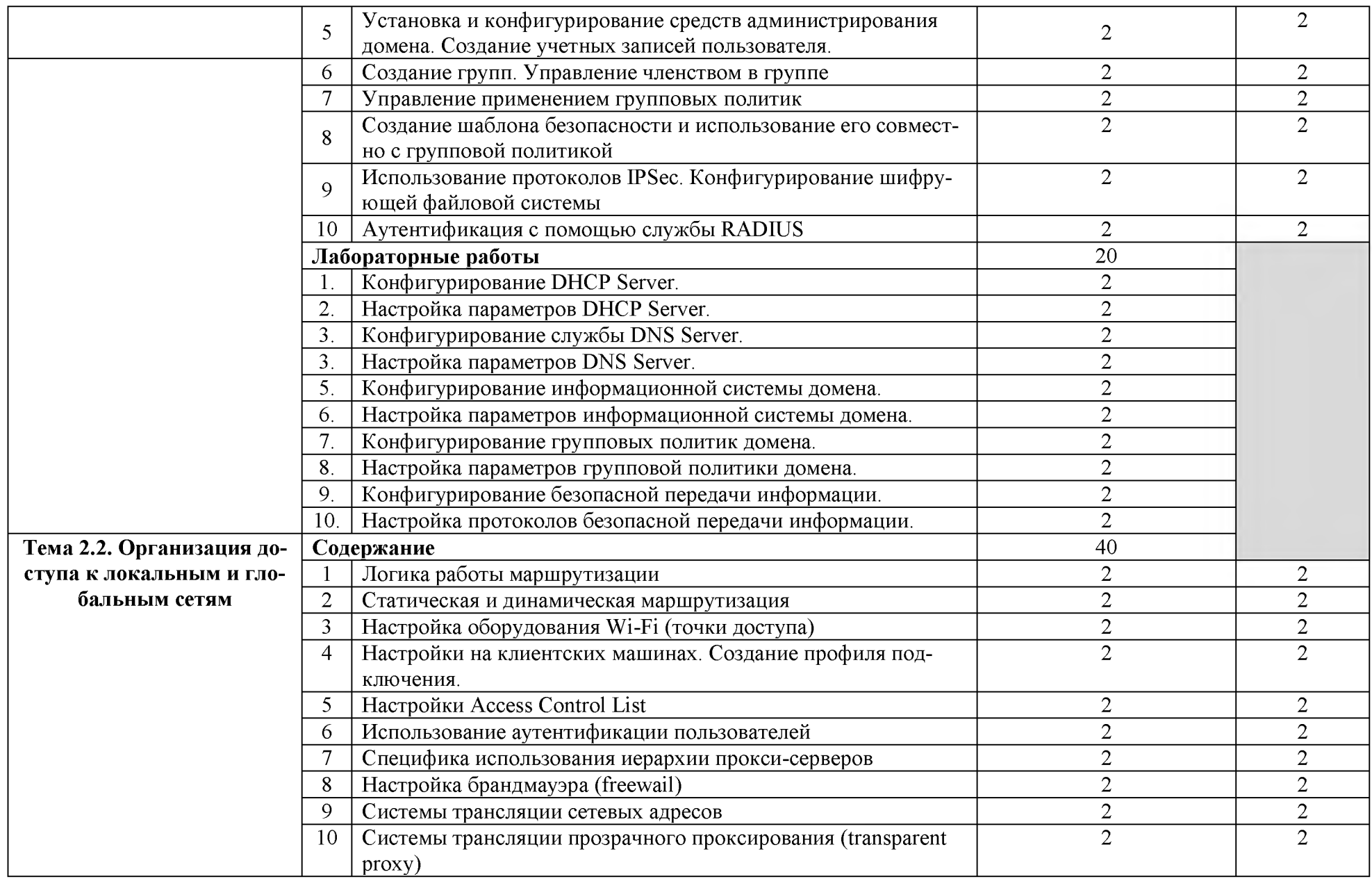

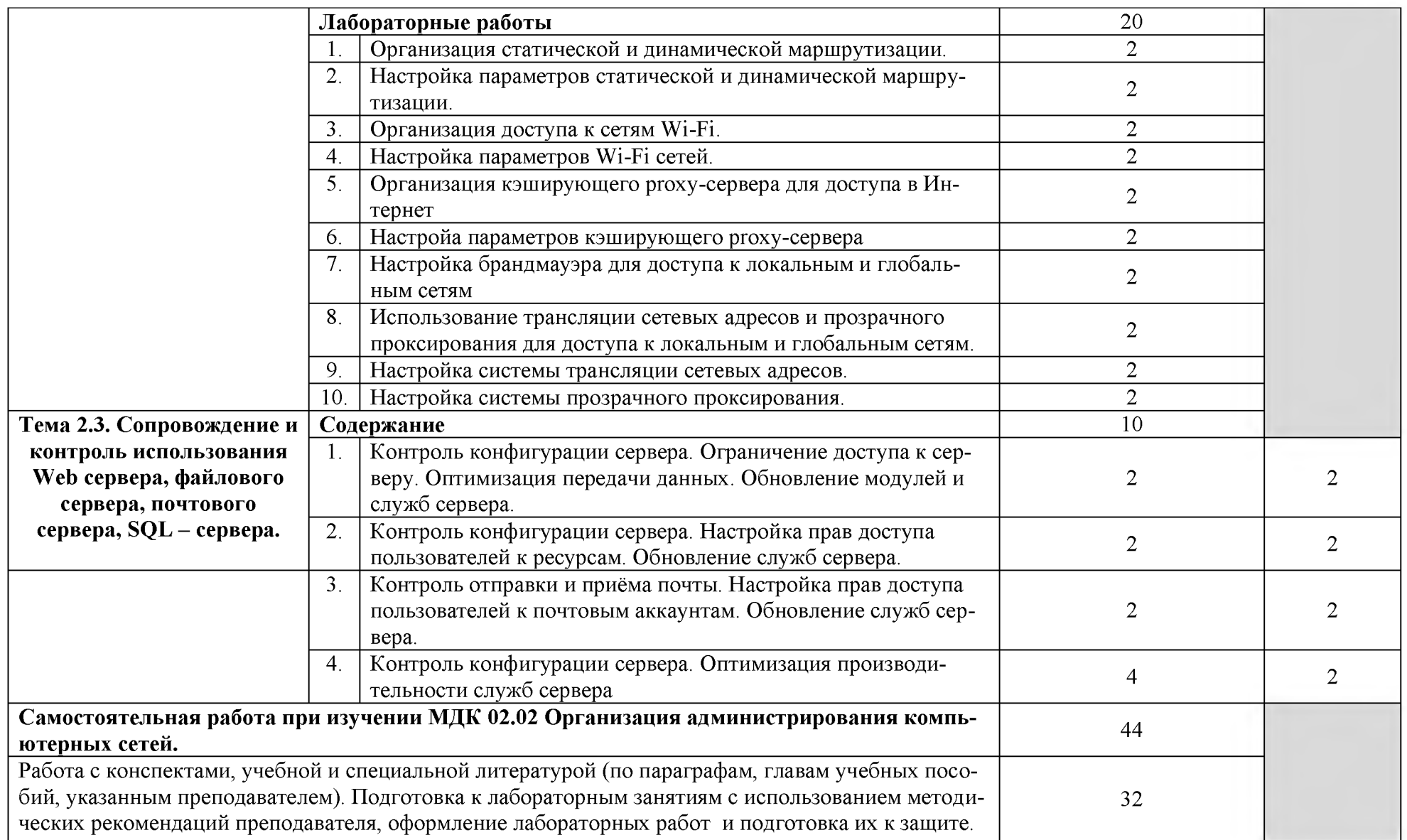

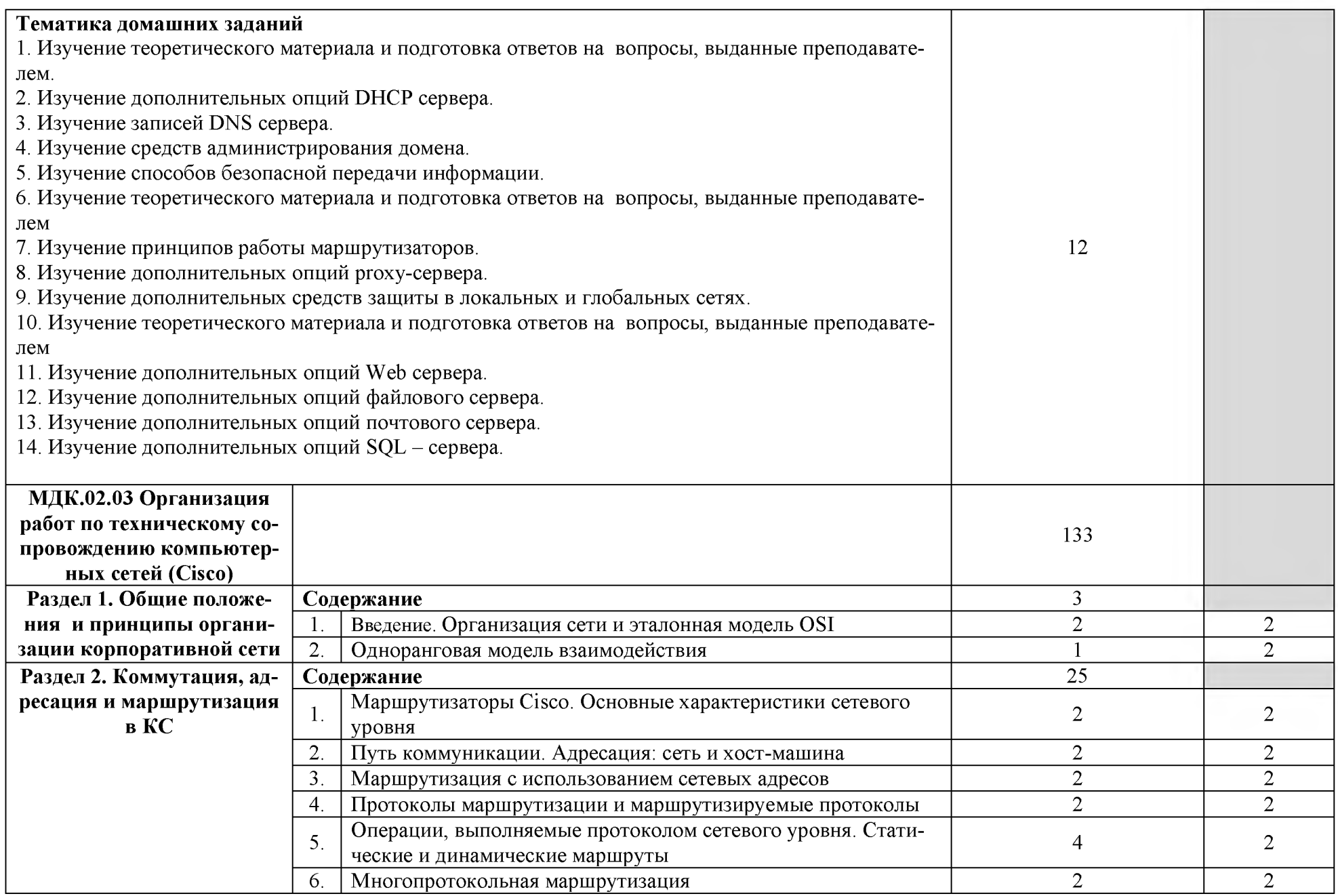

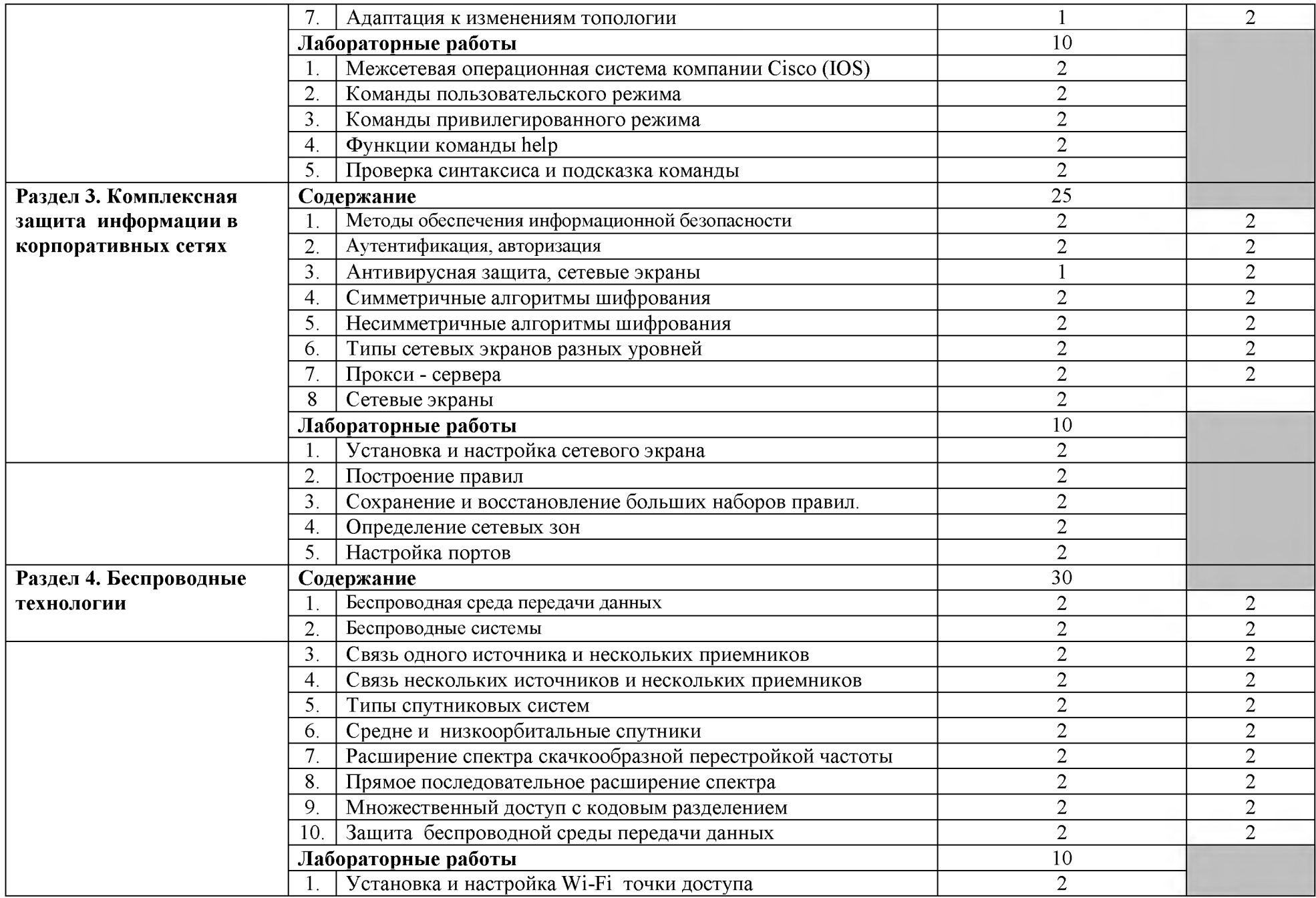

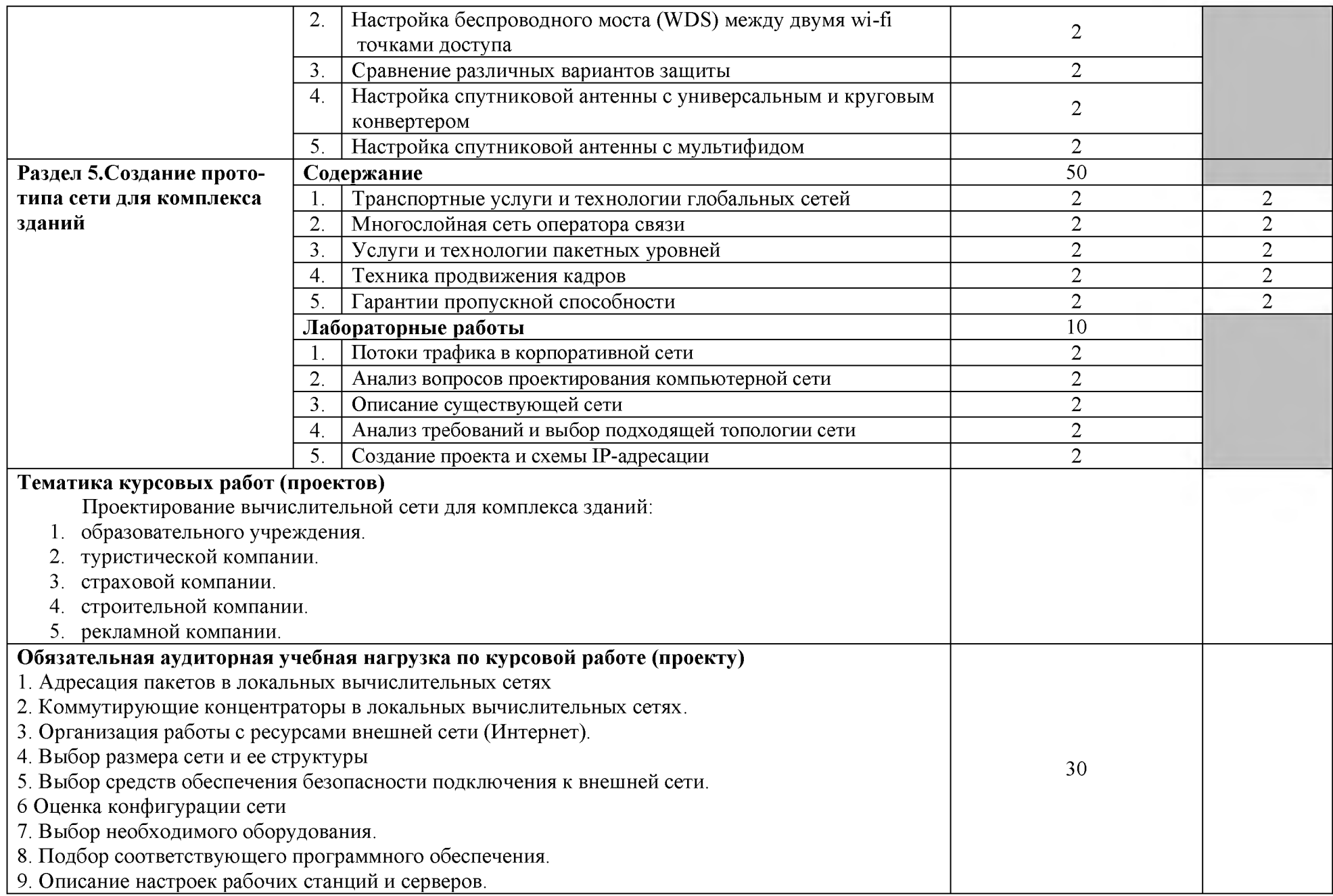

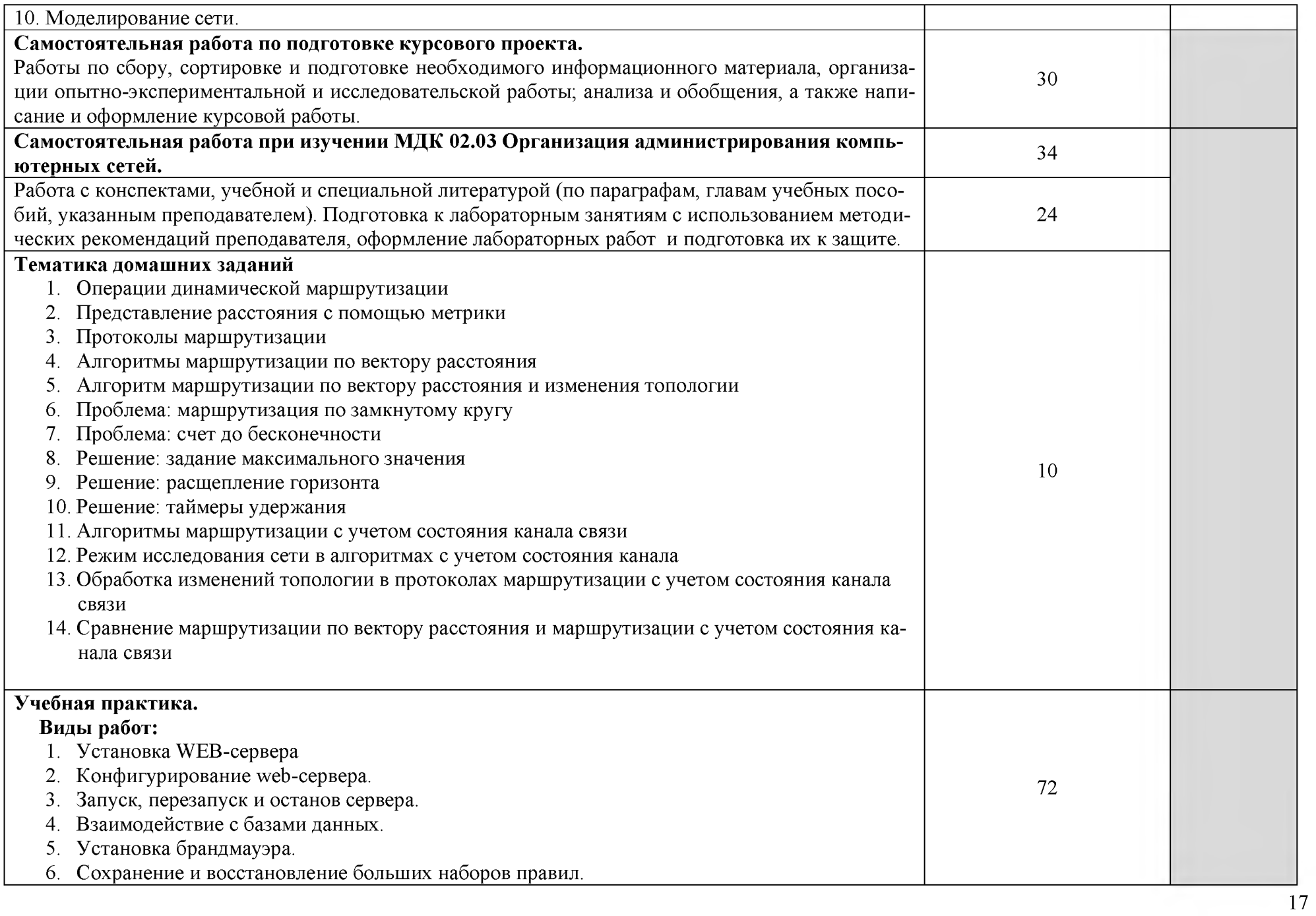

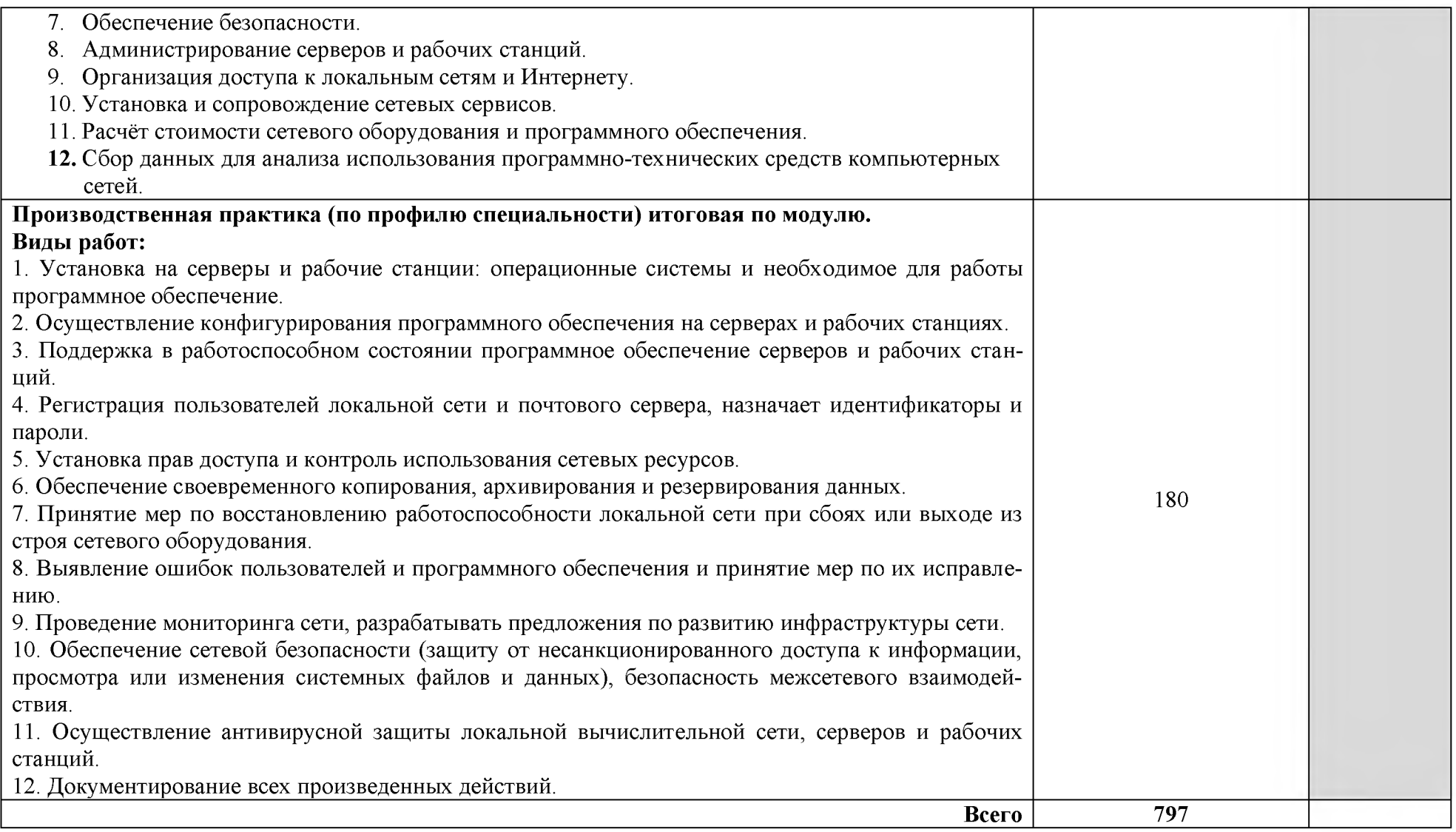

## <span id="page-18-0"></span>**4. УСЛОВИЯ РЕАЛИЗАЦИИ ПРОГРАММЫ ПРОФЕССИОНАЛЬНО-ГО МОДУЛЯ**

#### **4.1. Требования к минимальному материально-техническому обеспечению**

Полигон «Администрирования сетевых операционных систем»:

Перечень информационных ресурсов с реквизитами подтверждающего документа 1.ЭБС «Книга Фонд». Договор № 116/16/223 - ЕП от 05.12.2016 г. на предоставление доступа к электронно-библиотечной системе. Срок действия с 05.12.2016 г. по 15.06.2018 г. 2.ЭБС «Консультант студента». Договор № 114/16/223 - ЕП от 05.12. 2016г. на предоставление доступа к электронно-библиотечной системе. Срок действия с 05.12.2016 г. по 30.09.2018 г.

3.ЭБС IPRbooks. Лицензионный договор № 115/16/223-ЕП от 05.12. 2016г. на предоставление доступа к электронно-библиотечной системе. Срок действия с 05.12.2016 г. по 01.07. 2018 г.

4.Электронная библиотека изданий УМЦ ЖДТ. Соглашение об использовании платформы на сайте library.miit.ru №23 от 20.07.2015г. Срок действия с 20.07.2015 г. по 20.07.2018 г. 5.ЭБС «ЮРАЙТ». Договор №05/17/223 – ЕП от 01.02.2018 г. на оказание услуг по предоставлению доступа к электронно-библиотечной системе. Срок действия с 01.02.2018 г. по 01.06.2018 г.

6. Электронный периодический справочник «Система ГАРАНТ». Договор №296- 01/2018СД от 26 февраля 2018 года на услуги по сопровождению Электронного периодического справочника «Система ГАРАНТ» c 01 марта 2018 г. по 31 января 2019 г.

#### **Перечень лицензионного программного обеспечения с реквизитами подтверждающего документа:**

1. Microsoft Office 2003, 2007, 2010, 2013, 2016 Pro - 172 шт., подписка Microsoft Desktop School ALNG LicSAPkMVL, контракт № 32 от 14 ноября 2018г., лицензия Enrollment 7491042 от 1 января 2018г., срок действия лицензии с 1 января 2018г. по 31 декабря 2018г. 2. Microsoft WindowsXP, 7, 8, 10 Education - 172 шт., подписка Microsoft Desktop School ALNGLic SAPkMVL, контракт № 32 от 14 ноября 2018г., лицензия Enrollment 7491042 от 1 января 2018г., срок действия лицензии с 1 января 2018г. по 31 декабря 2018г.

3. Sharepoint Server Standard CAL 2016 - 172 шт., подписка Microsoft Desktop School ALNGLic SAPkMVL, контракт № 32 от 14 ноября 2018г., лицензия Enrollment 7491042 от 1 января 2018г., срок действия лицензии с 1 января 2018г. по 31 декабря 2018г.

4. System Center Endpoint Protection 2012 R2 - 172 шт., подписка Microsoft Desktop School ALNGLic SAPkMVL, контракт № 32 от 14 ноября 2018г., лицензия Enrollment 7491042 от 1 января 2018г., срок действия лицензии с 1 января 2018г. по 31 декабря 2018г.

5. Windows Server CAL 2016 - 172 шт., подписка Microsoft Desktop School ALNGLic SAPkMVL, контракт № 32 от 14 ноября 2018г., лицензия Enrollment 7491042 от 1 января 2018г., срок действия лицензии с 1 января 2018г. по 31 декабря 2018г.

6. Expression Studio Web Professional 4.0 - 172 шт., подписка Microsoft Desktop School ALNGLic SAPkMVL, контракт № 32 от 14 ноября 2018г., лицензия Enrollment 7491042 от 1 января 2018г., срок действия лицензии с 1 января 2018г. по 31 декабря 2018г.

7. Dr Web Enterprise Security Suite Комплексная защита – 250 шт., контракт № 32 от 14 ноября 2018г., лицензия CL000002205, срок действия лицензии с 1 января 2018г. по 31 декабря 2018г.

8. Web Desktop Security Suite Suite server - 1 шт., лицензия CL000002205, срок действия лицензии с 1 января 2018г. по 31 декабря 2018г.

9. Kaspersky Total Security - Multi-Device Russian Edition – 3 шт., лицензия WE1300067, срок действия лицензии с 1 января 2018г. по 31 декабря 2018г.

10. SunRav Test Office Pro 4, лицензия от 23.06.2005 г. срок действия лицензии бессрочно.

11. Компас 3-DLTV9 SP1, свободная версия для образовательных учреждений.

- 12. Free Pascal 2.2.0, свободная версия для образовательных учреждений.
- 13. Microsoft QBasic, свободная версия для образовательных учреждений.
- 14. Paint.NET, свободная лицензия Open GL.
- 15. Dia 0.95.1, свободная лицензия Open GL.

Перечень основного оборудования полигона: «Администрирования сетевых операционных систем»

- 1. Стол компьютерный бук ММ 9 шт.
- 2. Стол рабочий вишня  $-12$  шт.
- 3. Стол ученич.2-х местный 1 шт.
- 4. Стул РС-01 26 шт.
- 5. Доска аудиторная ДА-32 Москва 1 шт.
- 6. Компьютер Celeron 2.26/256/40 1 шт.
- 7. Персональный Компьютер 25 шт.
- 8. Плазменный телевизор 51"Samsung» PS51E537A3K "R" Full HD, черный 1 шт.
- 9. Программно-аппаратный комплекс по изучению сетевых технологий, топологии сети,
- настройки сетевого оборудования, архитектуры ПК

10. Программно-аппаратный комплекс по изучению и измерению производительности сети различной топологи

11. Тематические плакаты - 8 шт

Полигон «Технического контроля и диагностики сетевой инфраструктуры»:

Перечень основного оборудования полигона: «Технического контроля и диагностики сетевой инфраструктуры»

- 1. Стол учен. $2-x$  мест  $-15$  шт.
- 2. Стул РС-01 26 шт.
- 3. Компьютер PEGAPD 26 шт.
- 4. Плазменный телевизор 51"Samsung» PS51E537AЗК "R" Full HD, черный 1 шт.
- 5. Сервер ЛВС  $-1$  шт.

6. Программно-аппаратный комплекс по изучению архитектуры ПК и настройки спутниковой антенны

7. Программно-аппаратный комплекс для проведения практических занятий, связанных со сборкой и разборкой ПК, настройкой и обслуживанием ЛВС и ПК

# **4.2. Информационное обеспечение обучения**

#### **Основная:**

1. Дибров М.В. Компьютерные сети и телекоммуникации. Маршрутизация в IP-сетях в 2 ч. Часть 1. [Электронный ресурс]: Учебник и практикум для СПО / Дибров М.В. - М.: Издательство Юрайт, 2018 - 333 с. [- https://biblio-online.ru/](https://biblio-online.ru/)

2. Дибров М.В. Компьютерные сети и телекоммуникации. Маршрутизация в IP-сетях в 2 ч. Часть 2. [Электронный ресурс]: Учебник и практикум для СПО / Дибров М.В. - М.: Издательство Юрайт, 2018 - 351 с. [- https://biblio-online.ru/](https://biblio-online.ru/)

3. Внуков А.А. Защита информации: Учебное пособие для бакалавриата и магистратуры/ Внуков А.А. - 2-е изд. испр. и доп. . - М.: Издательство Юрайт, 2018 - 240 с. <https://biblio-online.ru/>

#### **Дополнительная:**

1. Павловская Т.А. C#. Программирование на языке высокого уровня [Текст]: учебник для вузов / Т.А. Павловская. - СПб.: Питер, 2013. - 432 с.: ил.

- 2. Красновидов А.В. Теория языков программирования и методы трансляции [Текст]: учебное пособие / А.В. Красновидов. - М.: ФГБОУ «УМЦ ЖДТ», 2016. - 176 с.
- З.Олифер В.Г. Компьютерные сети. Принципы, технологии, протоколы [Текст]: учебник для вузов / В.Г. Олифер, Н.А. Олифер. – 5-е изд. – СПб.: Питер, 2016. – 991 с.: ил., табл.
- 4. Новожилов О.П. Информатика [Электронный ресурс]: учебник для СПО / О.П. Новожилов. - 3-е изд., пер. и доп. - М.: Издательство Юрайт, 2016. - 620 с. <https://biblio-online.ru/book/>

#### **4.3. Общие требования к организации образовательного процесса**

Освоение программы модуля базируется на изучении дисциплин «Операционные системы», «Основы теории информации» и связано с освоением модуля «Участие в проектировании сетевой инфраструктуры».

Занятия теоретического курса проводятся в учебных кабинетах «Программного обеспечения компьютерных сетей», оснащенных в т. ч. информационно.

Производственная практика (по профилю специальности) проводится концентрированно после освоения всех разделов модуля в организациях, деятельность которых соответствует профилю подготовки обучающихся.

Обязательным условием допуска к производственной практике (по профилю специальности) в рамках профессионального модуля «Организация сетевого администрирования» является освоение междисциплинарных курсов «Программное обеспечение компьютерных сетей» и «Организация администрирования компьютерных сетей».

Аттестация по итогам производственной практики (по профилю специальности) проводиться на основании отчетов и дневников по практики студентов и отзывов руководителей практики

Результаты прохождения производственной практики (по профилю специальности) по модулю учитываются при проведении государственной (итоговой) аттестации.

При проведении практических и лабораторных занятий в рамках освоения междисциплинарных курсов «Программное обеспечение компьютерных сетей» и «Организация администрирования компьютерных сетей» предполагается деление учебной группы на подгруппы численностью не менее 8 человек.

При работе над курсовой работой (проектом) обучающимся оказываются консультации.

#### **4.4. Кадровое обеспечение образовательного процесса**

Требования к квалификации педагогических (инженерно-педагогических) кадров, обеспечивающих обучение по междисциплинарному курсу:

- наличие высшего образования, соответствующего профилю преподаваемого модуля «Организация сетевого администрирования»;

- опыт деятельности в организациях соответствующей профессиональной сферы;

- преподаватели должны проходить стажировку в профильных организациях не реже 1 раза в 3 года.

Требования к квалификации педагогических кадров, осуществляющих руководство практикой:

**-** дипломированные специалисты - преподаватели междисциплинарных курсов;

**-** мастера, имеющие 5-6 квалификационный разряд с обязательной стажировкой в профильных организациях не реже 1 -го раза в 3 года.

# **5. КОНТРОЛЬ И ОЦЕНКА РЕЗУЛЬТАТОВ ОСВОЕНИЯ ПРОФЕССИ-ОНАЛЬНОГО МОДУЛЯ (ВИДА ПРОФЕССИОНАЛЬНОЙ ДЕЯТЕЛЬ-НОСТИ)**

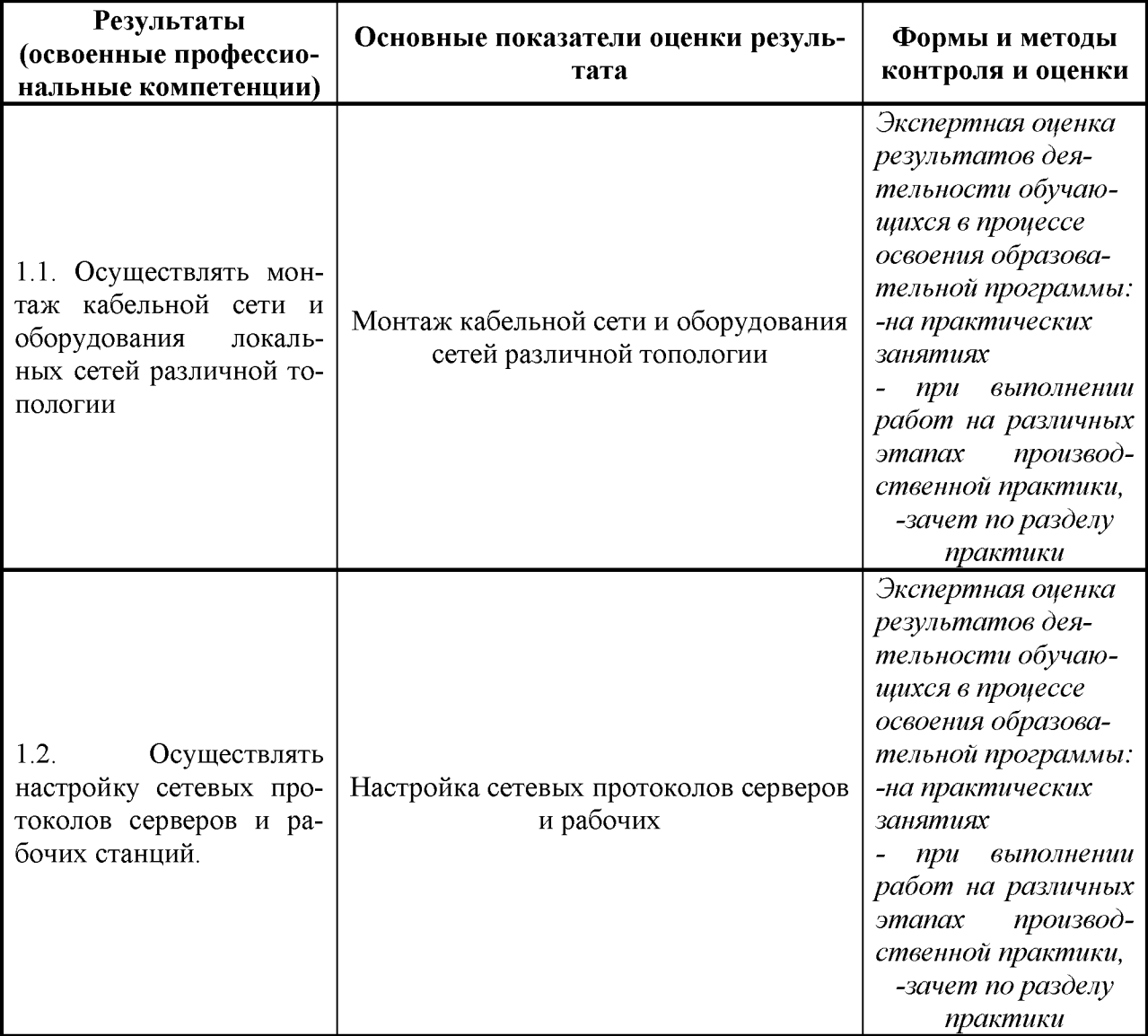

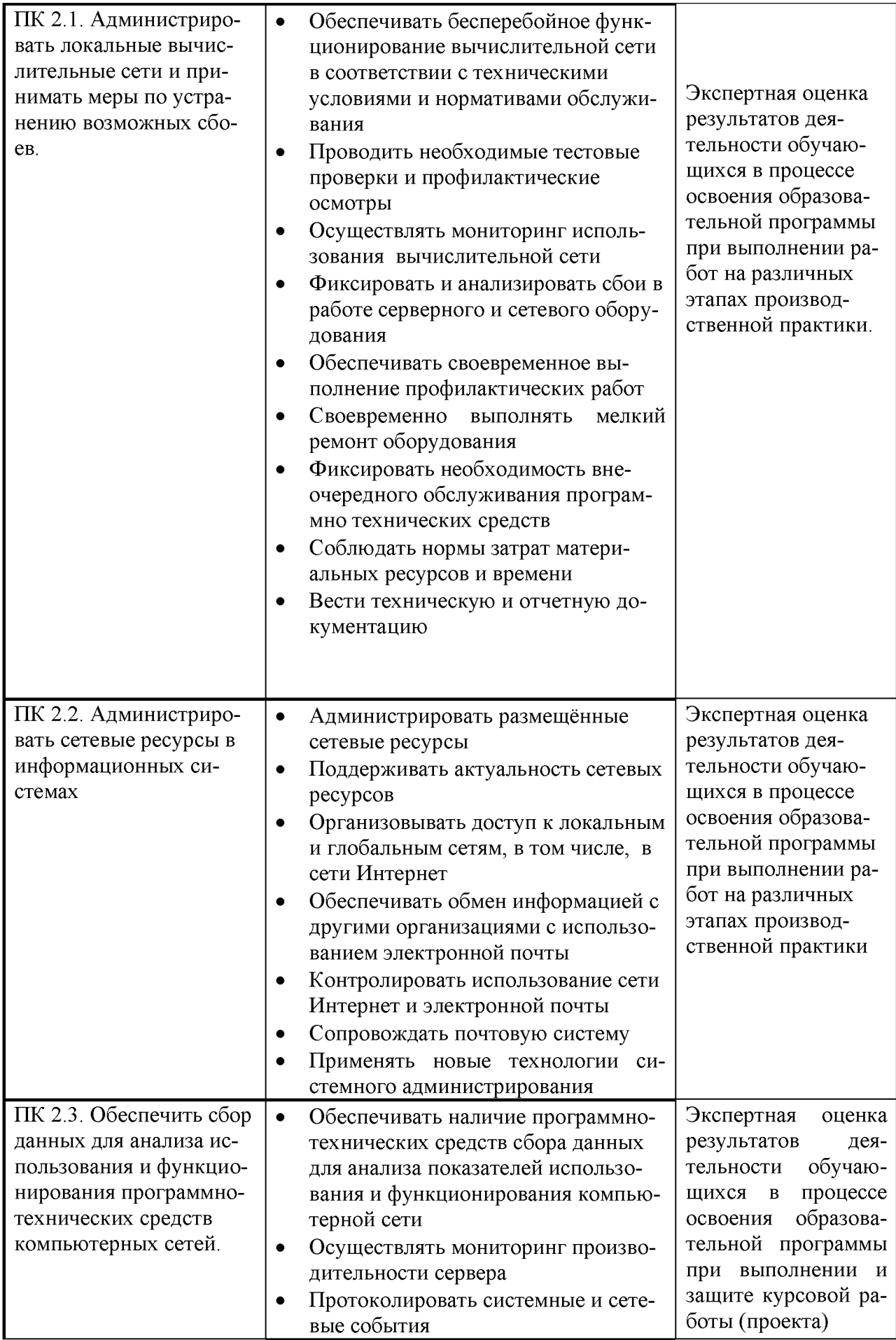

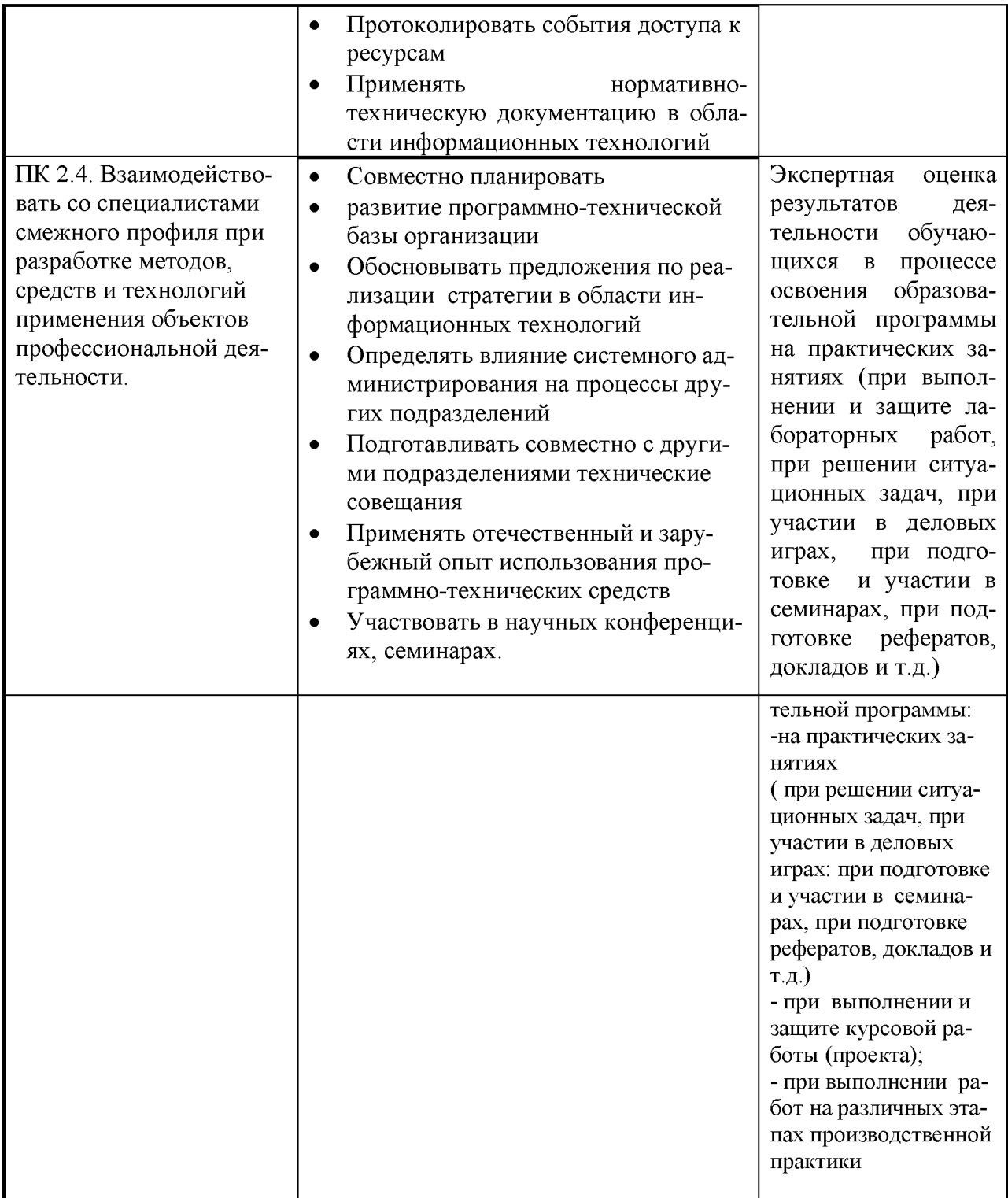

Формы и методы контроля и оценки результатов обучения должны позволять проверять у обучающихся не только сформированность профессиональных компетенций, но и развитие общих компетенций и обеспечивающих их умений.

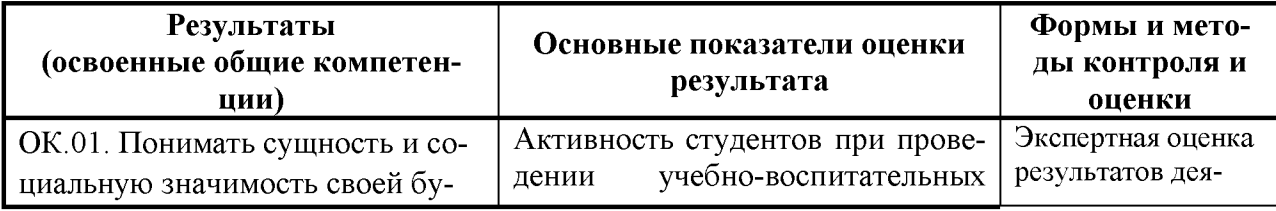

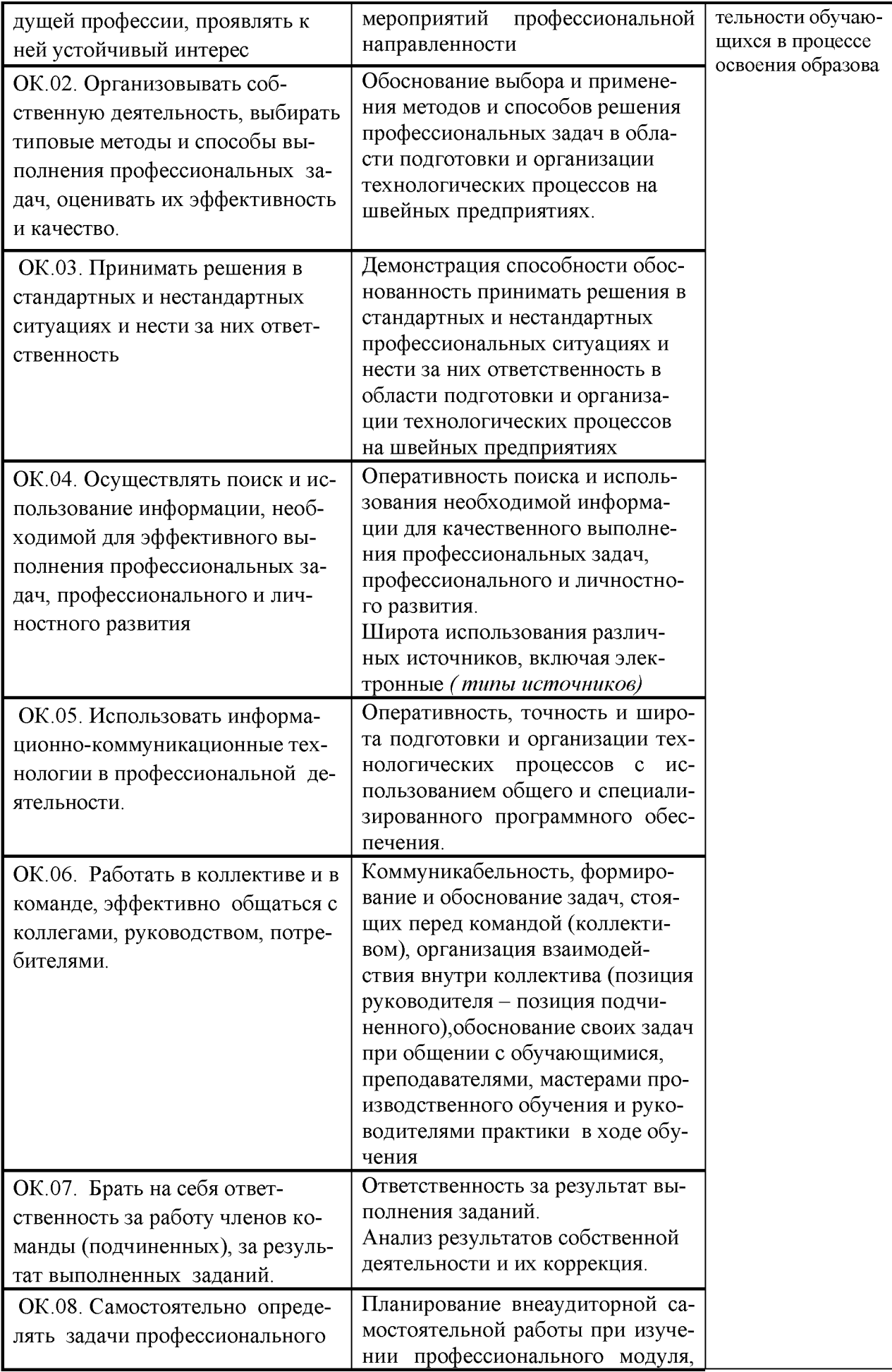

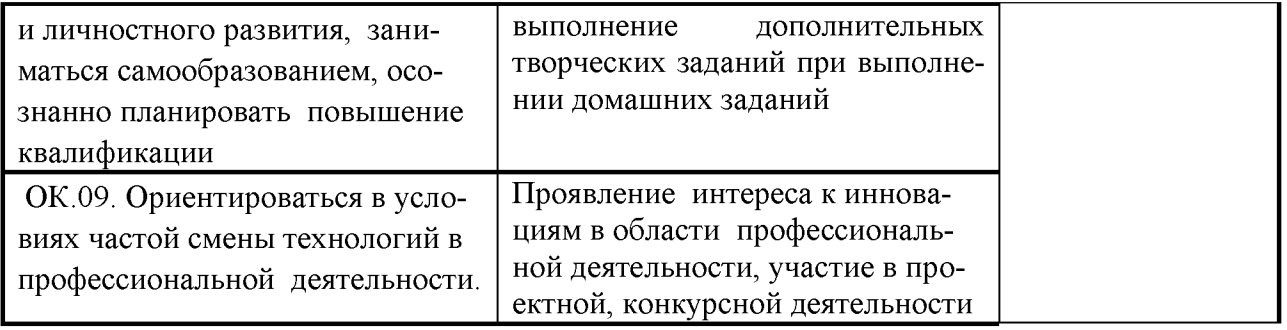

#### *РЕЦЕНЗИЯ*

на рабочую программу профессионального модуля ПМ 02. Организация сетевого администрирования

специальности 09.02.02 «Компьютерные сети»

преподавателя Тамбовского техникума железнодорожного транспорта - филиала

#### РГУПС

Мещерякова Александра Геннадьевича.

Программа разработана на основе [федерального государственного образовательно](http://www.garant.ru/products/ipo/prime/doc/70569600/%231000)[го стандарта](http://www.garant.ru/products/ipo/prime/doc/70569600/%231000) среднего профессионального образования по специальности 09.02.02 Компьютерные сети и Положения о практике обучающихся, осваивающих основные профессиональные образовательные программы среднего профессионального образования (Приказ Министерства образования и науки Российской Федерации от 18 апреля 2013 г. N 291 г. Москва "Об утверждении Положения о практике обучающихся, осваивающих основные профессиональные образовательные программы среднего профессионального образования").

Программой предусматривается изучение следующих междисциплинарных курсов:

МДК.02.01 Программное обеспечение компьютерных сетей

МДК.02.02 Организация администрирования компьютерных систем

МДК.02.03 Организация работ по техническому сопровождению компьютерных сетей (Cisco)

Изучаемый материал рационально распределен по времени и содержанию, ориентирован на практическое применение.

Программа составлена на 797 часов, в том числе обязательная аудиторная учебная нагрузка по курсовой работе (проекту) - 30 часов. В курс входит лабораторные работы и практические занятия, состоящие из 140 часов, Учебная практика (по программированию)  $-72$  часа, производственная практика, (по профилю специальности)  $-180$  часов и 64 часа самостоятельной работы,

В целом рабочая программа, разработанная преподавателем Мещеряковым А.Г., соответствует курсу профессионального модуля и может быть использована в практической работе.

Рецензент Преподаватель информационных дисциплин Тамбовского техникума железнодорожного транспорта - филиала РГУПС, С.А. Кривенцова.

*РЕЦЕНЗИЯ*

на рабочую программу профессионального модуля ПМ 02. Организация сетевого

администрирования

специальности 09.02.02 «Компьютерные сети»

преподавателя Тамбовского техникума железнодорожного транспорта - филиала

# РГУПС

Мещерякова Александра Геннадьевича.

Программа разработана в соответствии с государственными требованиями к мини-

муму содержания и уровню подготовки выпускников в профессиональной деятельности по специальности 09.02.02 Компьютерные сети.

Программой предусматривается изучение следующих междисциплинарных курсов: МДК.02.01 Программное обеспечение компьютерных сетей МДК.02.02 Организация администрирования компьютерных систем МДК.02.03 Организация работ по техническому сопровождению компьютерных сетей (Cisco)

Четко отмечены цели и задачи курса, требования к знаниям и требования к умениям.

Программа составлена на 797 часов, в том числе обязательная аудиторная учебная

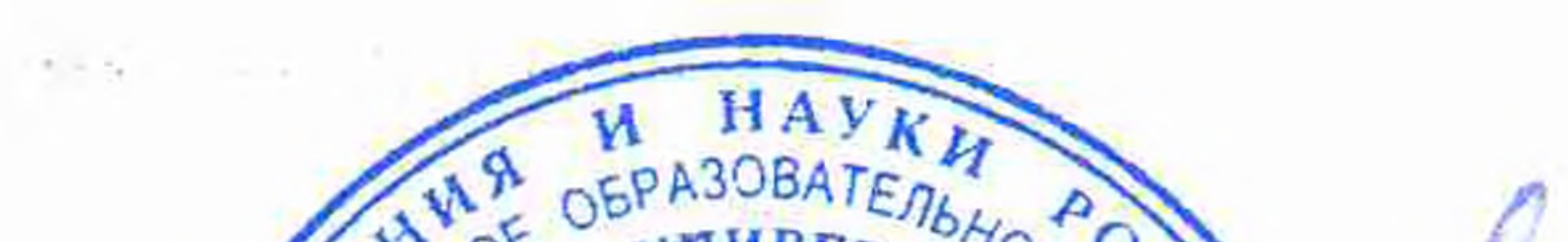

нагрузка по курсовой работе (проекту) - 30 часов. В курс входит лабораторные работы и практические занятия, состоящие из 140 часов, Учебная практика (по программированию) - 72 часа, производственная практика, (по профилю специальности) - 180 часов и 64 часа самостоятельной работы,

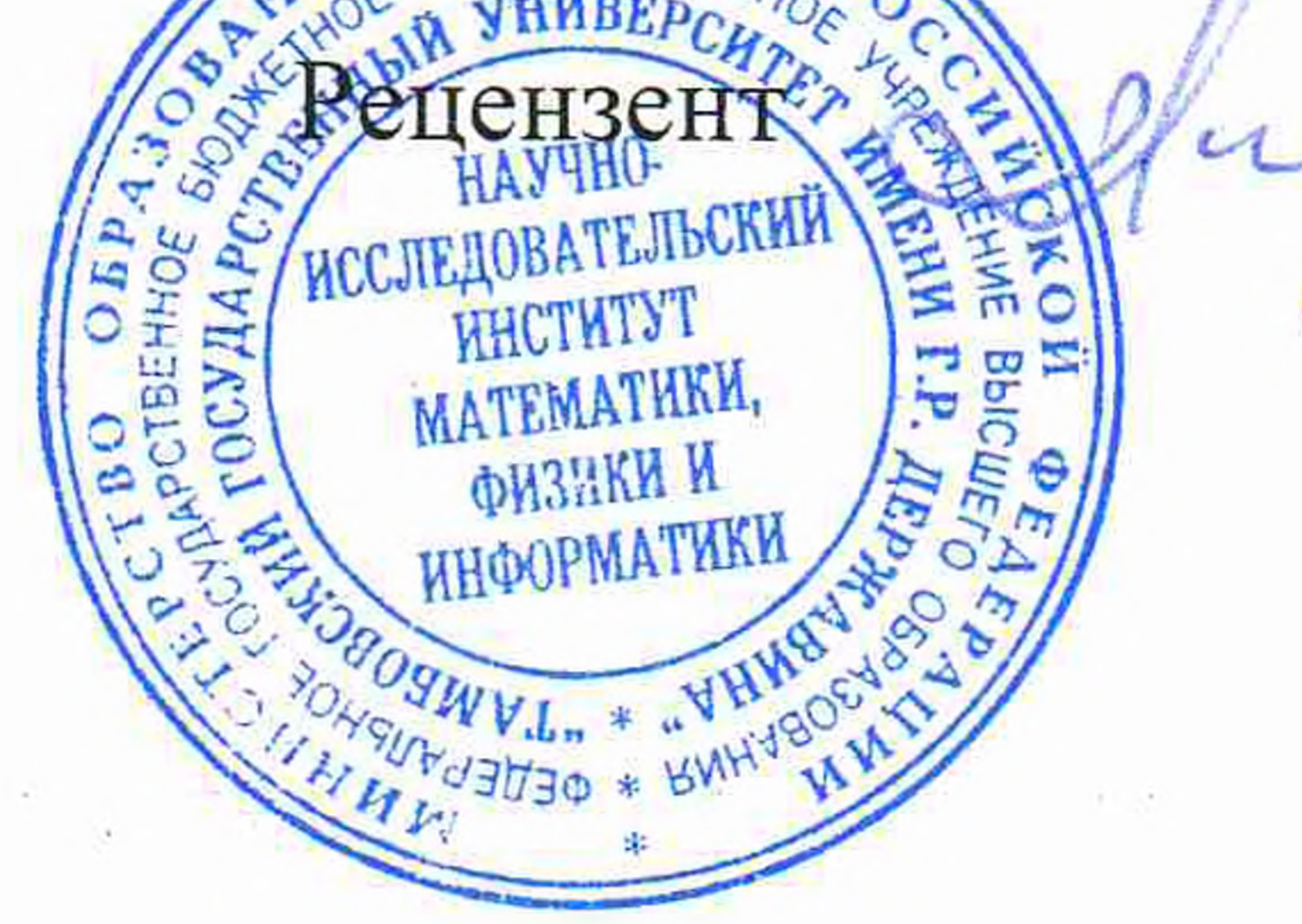

Программа составлена методически грамотно. Освоение материла программы, гарантирует подготовку к практической деятельности по специальности.

В целом рабочая программа, разработанная преподавателем Мещеряковым А.Г., соответствует курсу профессионального модуля и может быть использована в практической работе.

> Жуковский Е.С. - Доктор физико-математических наук, профессор, директор ИНСТИТУТА МАТЕМАТИКИ, ФИЗИКИ И ИНФОРМАТИКИ Тамбовского государственного университета имени Г.Р. Державина